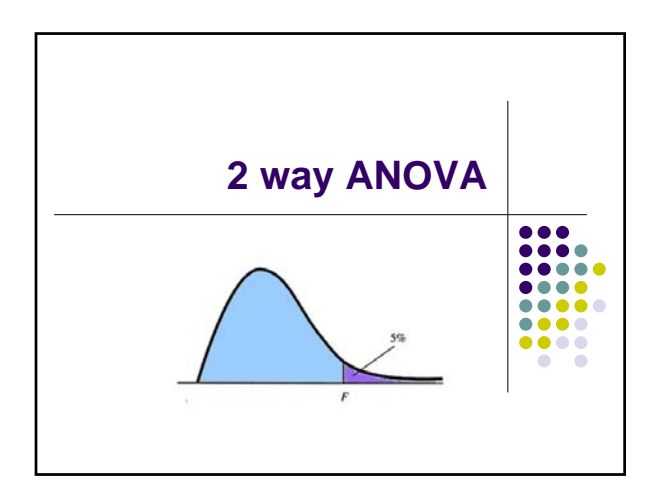

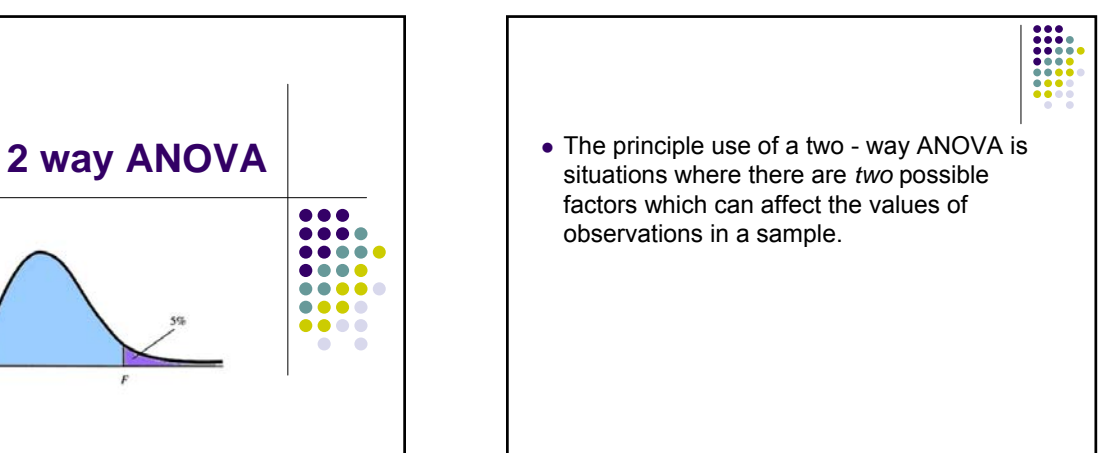

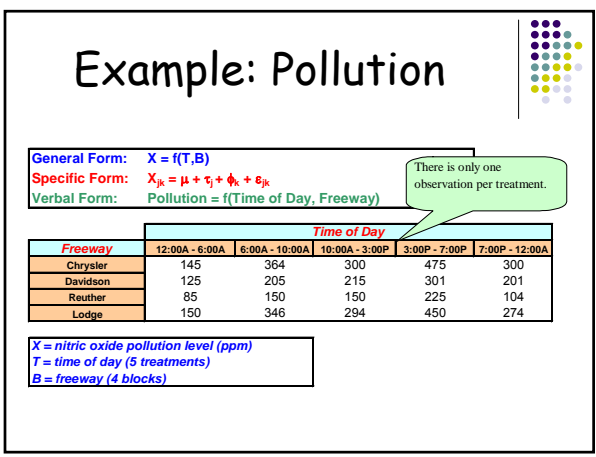

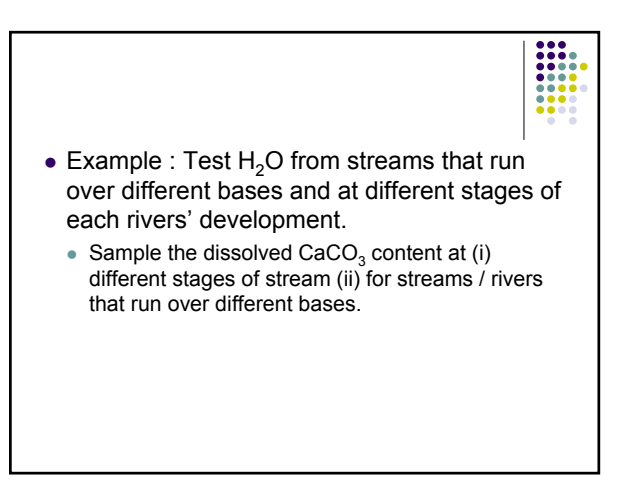

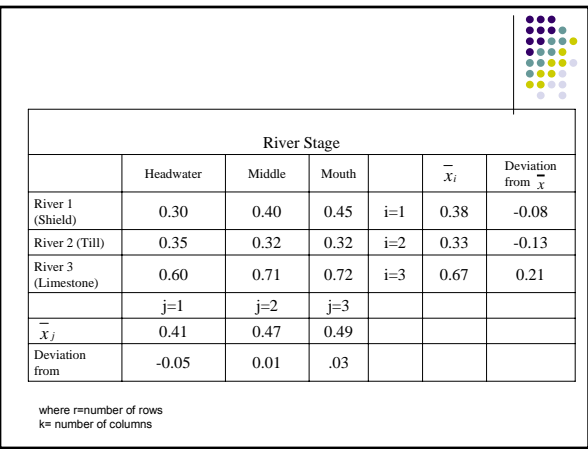

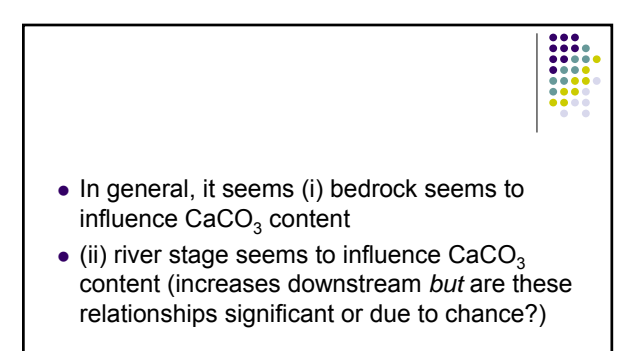

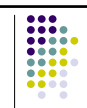

- There are *three* possible sources of variation in this data :
- (i) Variation between rows (streams) MSR estimate of population variance based on between row variation.
- (ii) Variation between columns (stages) MSC estimate of population variance based on between column variation.
- (iii) Remainder / residual variance MSE estimate of population variance based on overall variance.

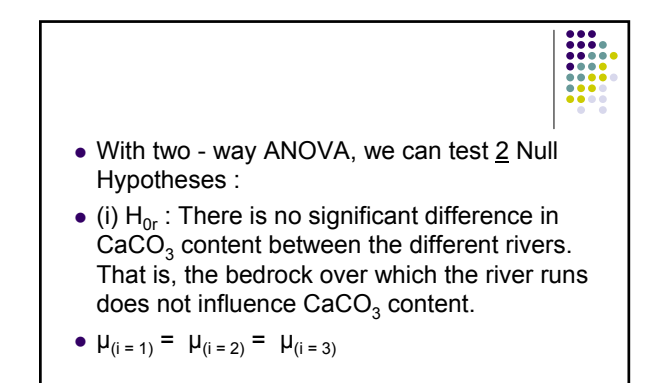

 $\bullet$  (ii)  $H_{0k}$  : The is no significant difference in  $\text{CaCO}_3$  content between the different rivers. That is, the distance over which the river flows over its bedrock does not influence  $CaCO<sub>3</sub>$  content.

• 
$$
\mu_{(j=1)} = \mu_{(j=2)} = \mu_{(j=3)}
$$

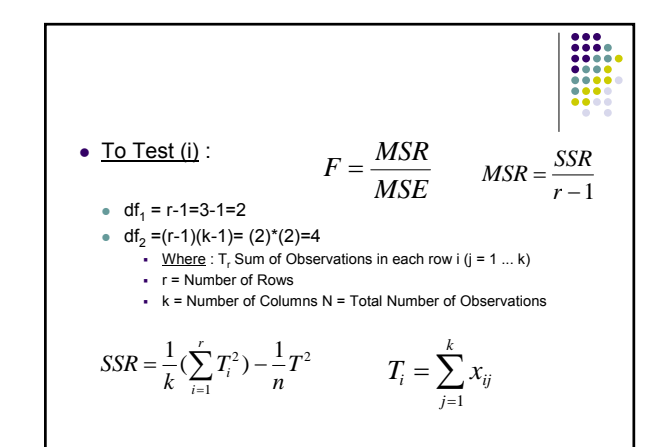

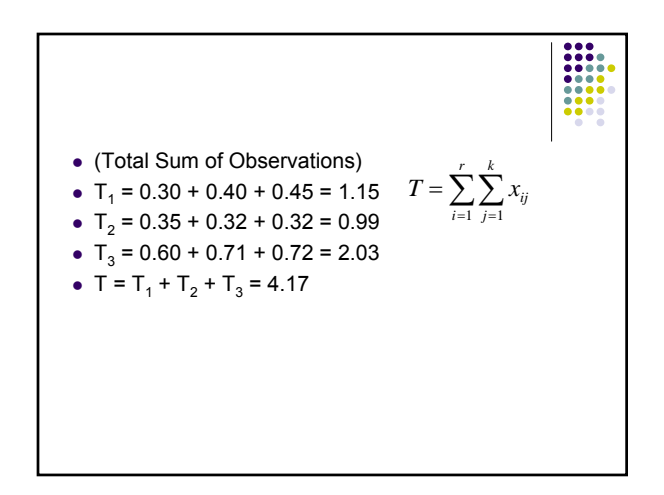

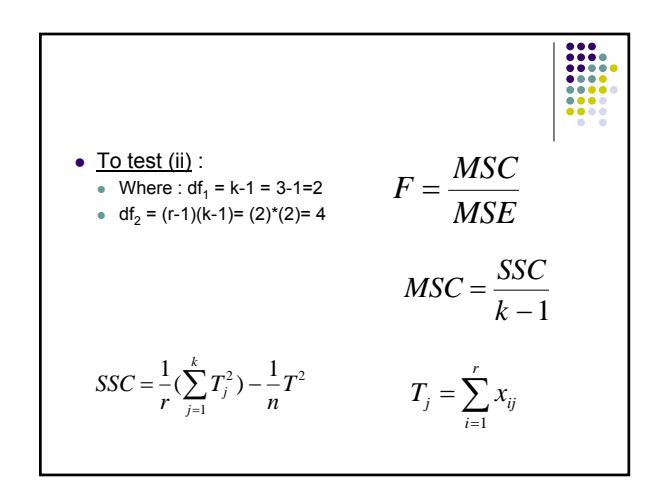

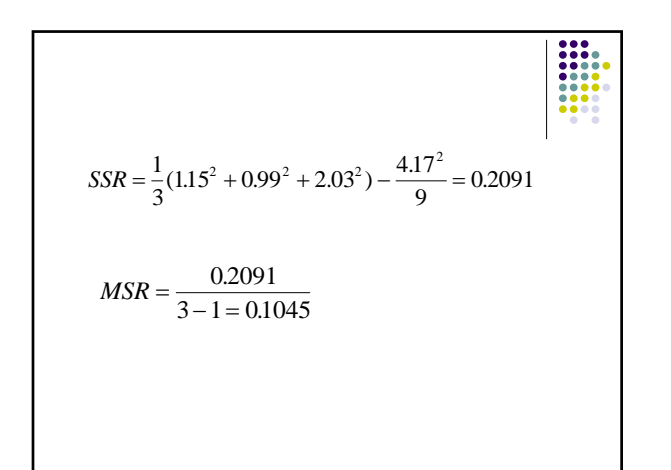

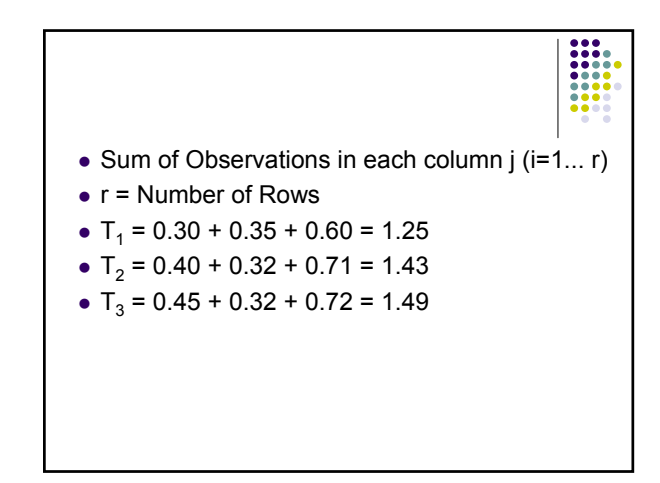

 $SSC = \frac{1}{2}(1.25^2 + 1.43^2 + 1.49^2) =$ 3  $1.25^2 + 1.43^2 + 1.49^2 = \frac{1}{2}$ 9  $(1.25^2 + 1.43^2 + 1.49^2) = \frac{1}{6}(4.17^2)$  $SSC = 1.94324 - 1.9320 = 0.0104$  $MSC = \frac{0.0104}{3 - 1} =$  $\frac{0.0104}{2.00052} = 0.0052$ 

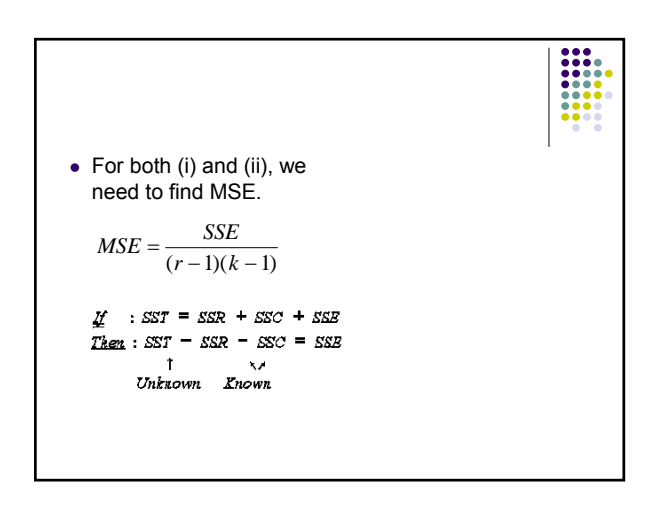

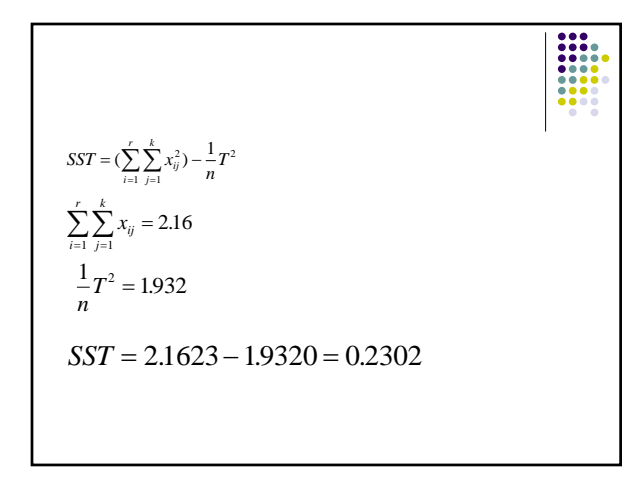

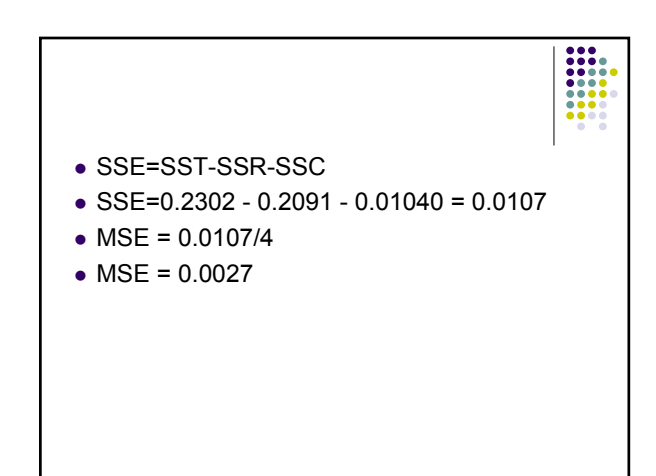

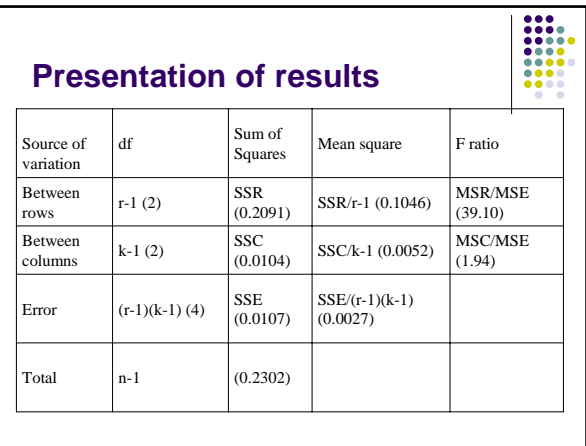

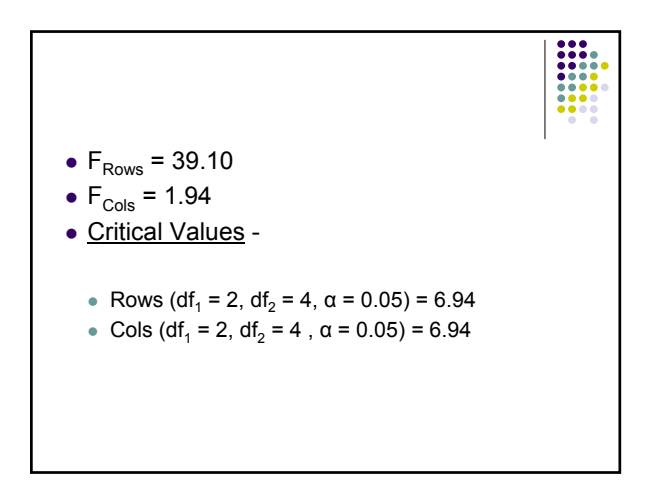

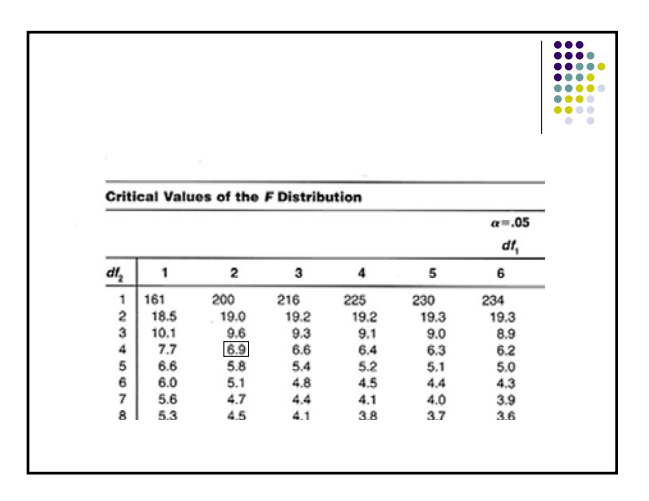

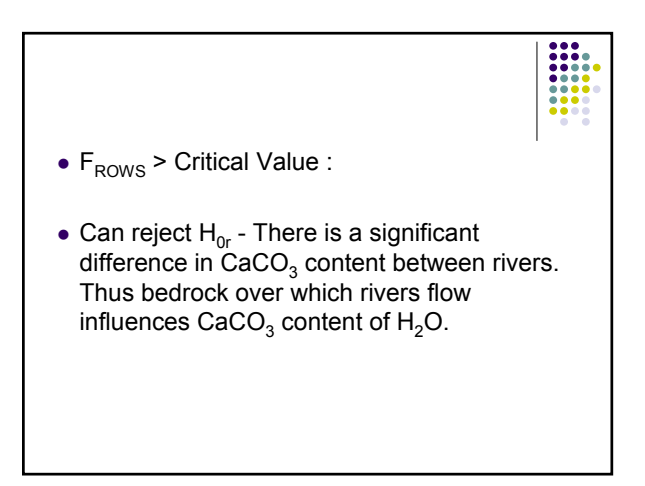

- $\bullet$  F<sub>COLS</sub> < Critical Value :
- Cannot reject  $H_{0k}$  There is no significant difference in  $Ca\ddot{CO}_3$  content between river stages. Thus, the distance over which rivers flows does not influences  $CaCO<sub>3</sub>$  content of  $H<sub>2</sub>O$ .

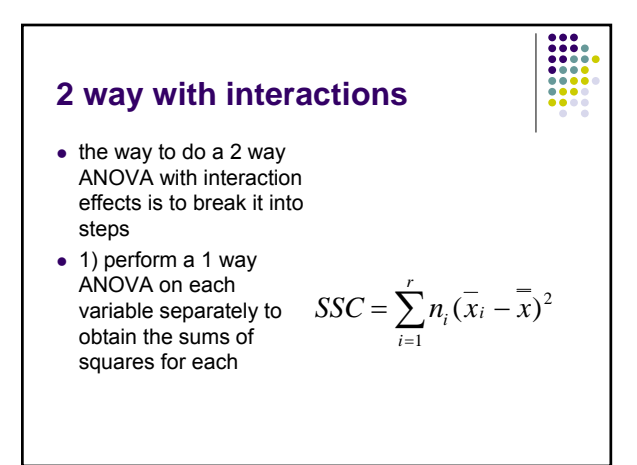

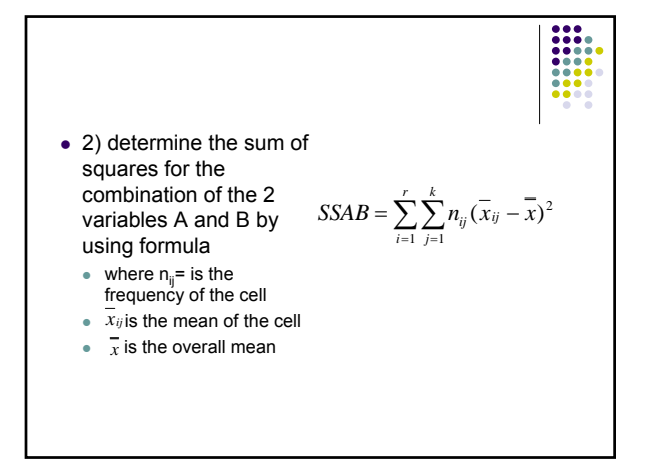

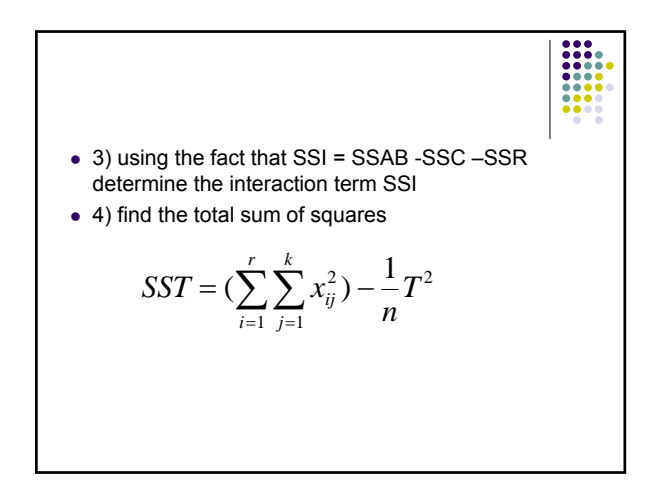

 $\bullet$  5) then using the fact that  $\bullet$  TSS = SSC + SSR + SSI + SSE  $\bullet$  find the residual sum of squares

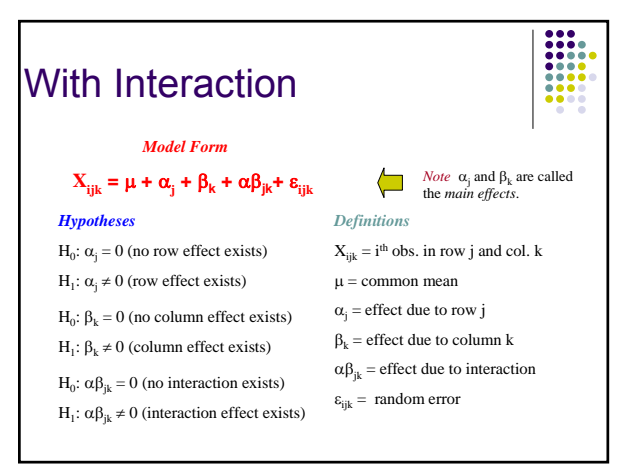

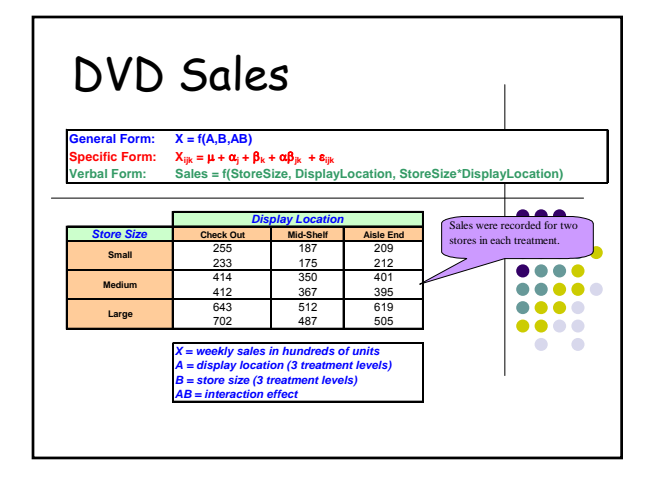

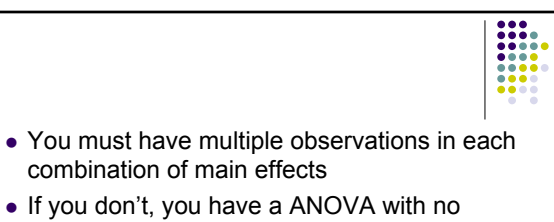

- interaction. Why?
- If at all possible the design should be balanced

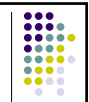

- **Balanced/Unbalanced Factorial Designs.** A **balanced** factorial design is one that has the same number of observations in every cell. Unbalanced designs do not have the same number.
- The calculations for unbalanced designs are more complex and the interpretation can be very unclear.
- It is best to avoid these unbalanced data, but in survey research such analyses are common.

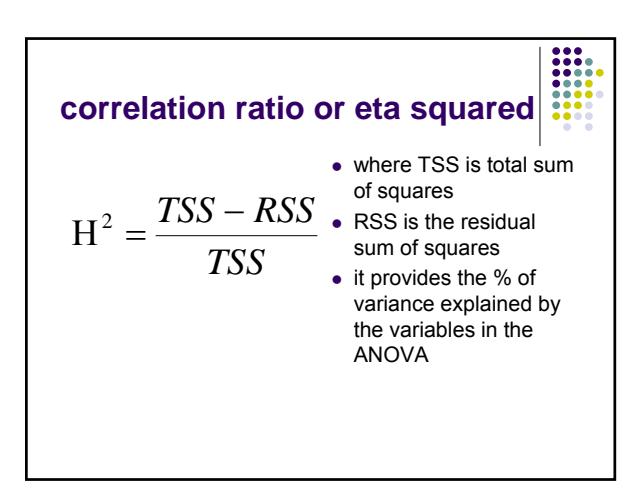

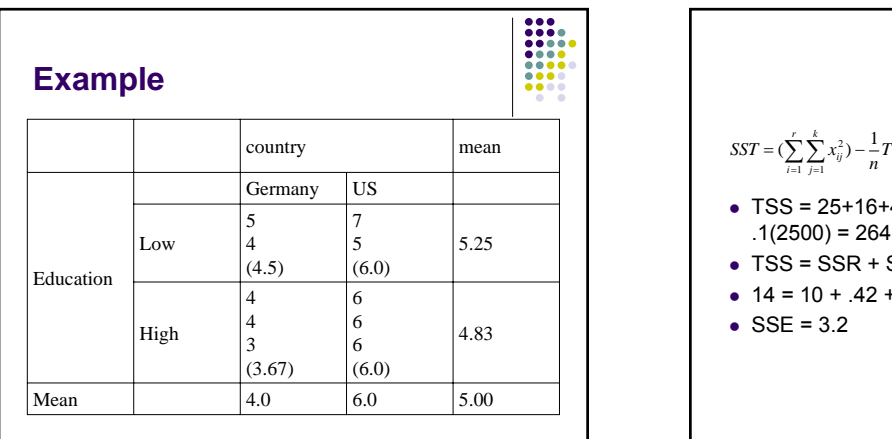

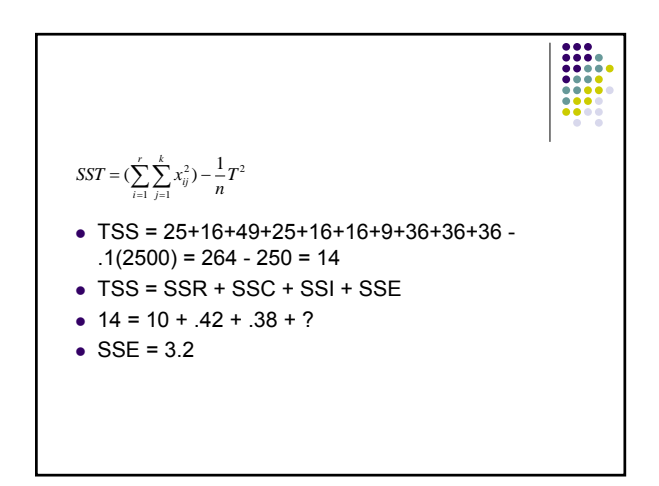

## **eta squared**

- for country:  $14 (.42 + .38 + 3.2)/14 = 10/14 =$ .714
- for education:  $14 (10+.38 + 3.2)/14 = .03$
- for interaction  $14 (10+.42+3.2)/14 = .03$

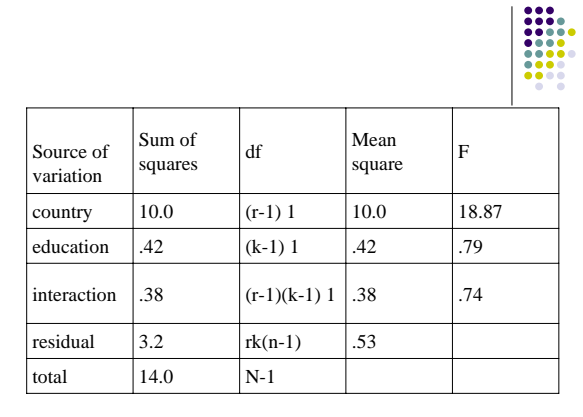

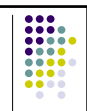

- critical value is df=6,1 5.99 at  $\alpha$ =0.05
- when n is number of replications in a cell formula only good for same number of replications per cell
- for nonequal number of observations per cell residual df seems to be N-k-r as in this example
- $\bullet$  the best way to calculate df for residual is to subtract total df for SSC+SSR +SSI from N-1

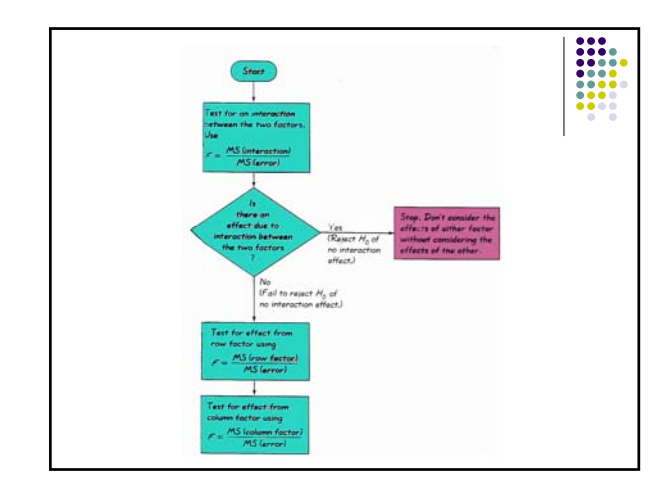